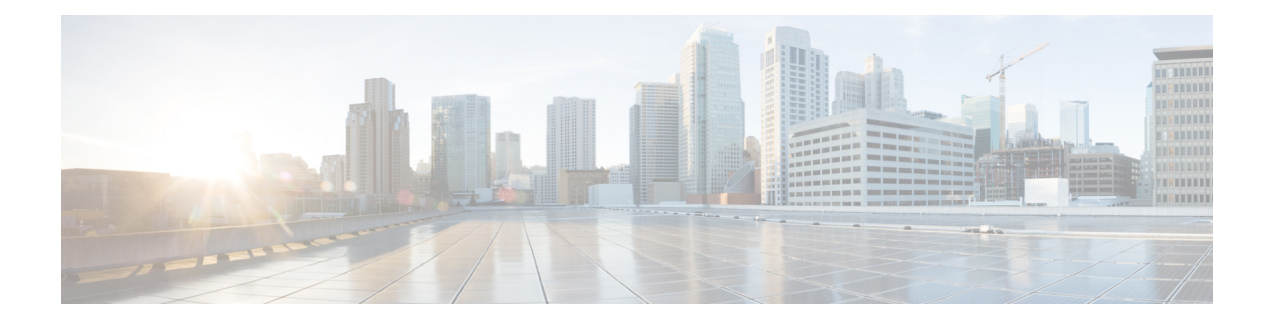

# **ACI MSC - Filter Operations**

This chapter contains the following sections:

- ACI MSC Add Entry to [Filter,](#page-1-0) on page 2
- ACI MSC Add Filter to [Template,](#page-4-0) on page 5
- ACI MSC [Remove](#page-7-0) Entry from Filter, on page 8
- ACI MSC Remove Filter from [Template,](#page-8-0) on page 9
- ACI MSC [Update](#page-9-0) Entry to Filter, on page 10

## <span id="page-1-0"></span>**ACI MSC - Add Entry to Filter**

#### **Summary**

ACI MSC - Add Entry to Filter

### **Description**

This task adds Entry to Filter associated to the Schema Template of ACI Multi-Site controller. **Inputs**

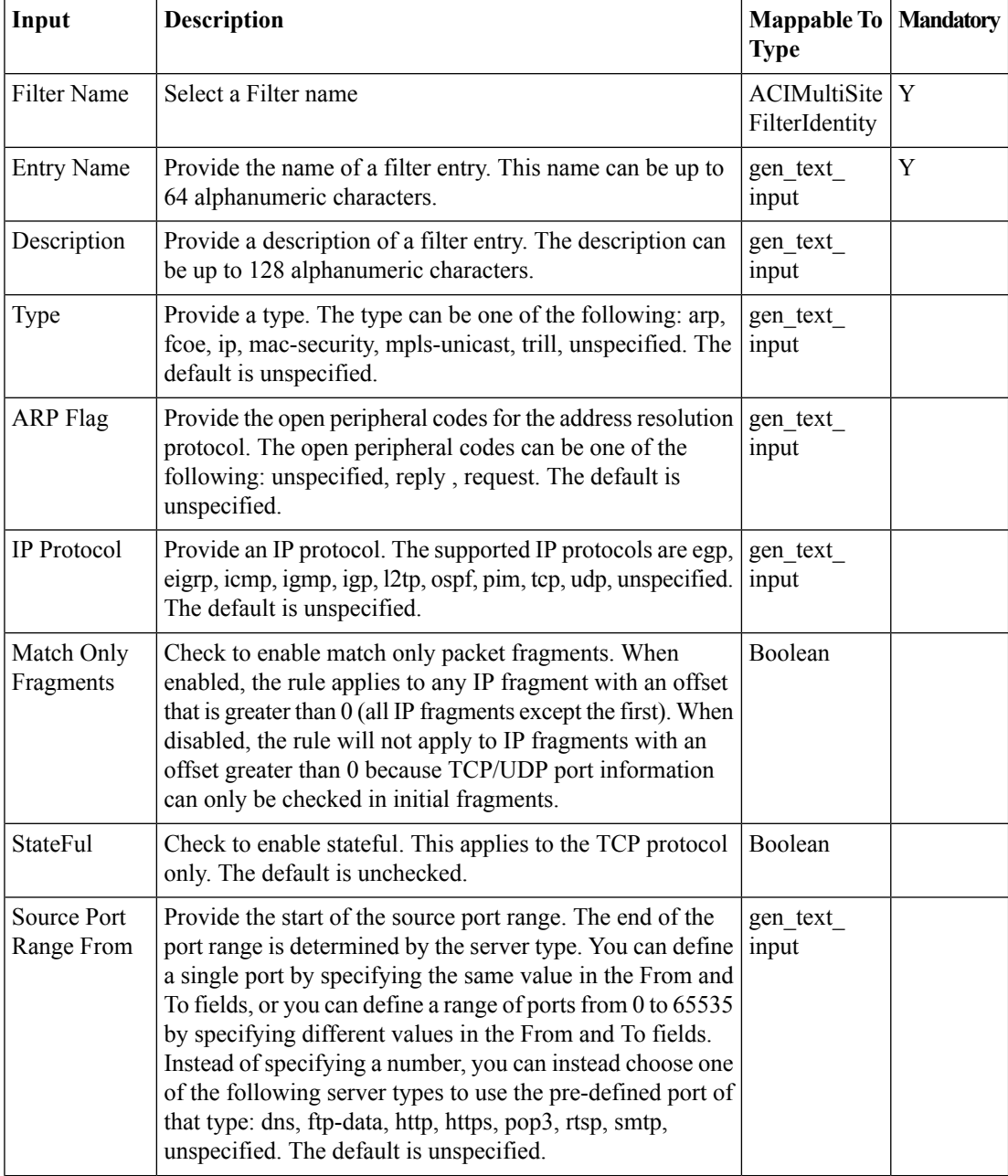

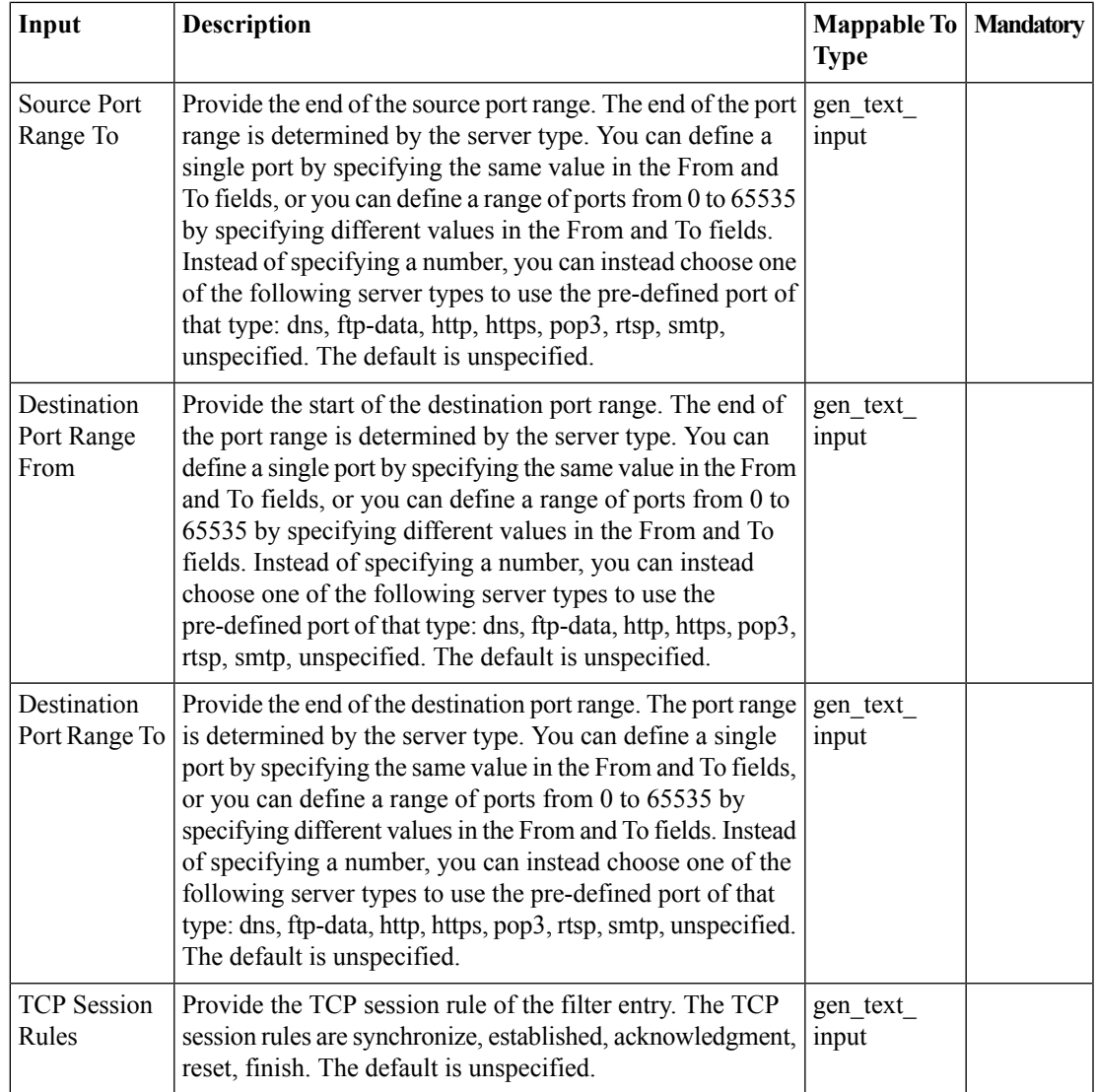

## **Outputs**

I

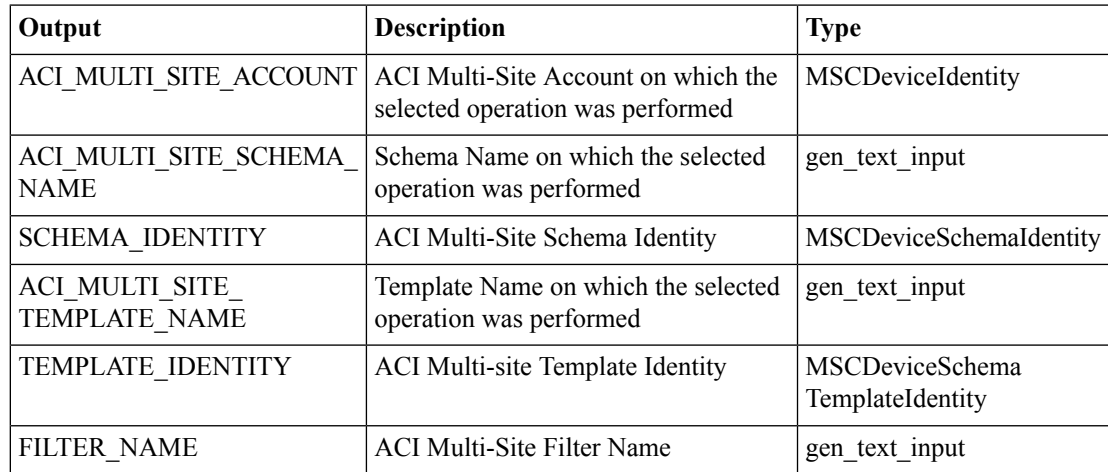

I

ш

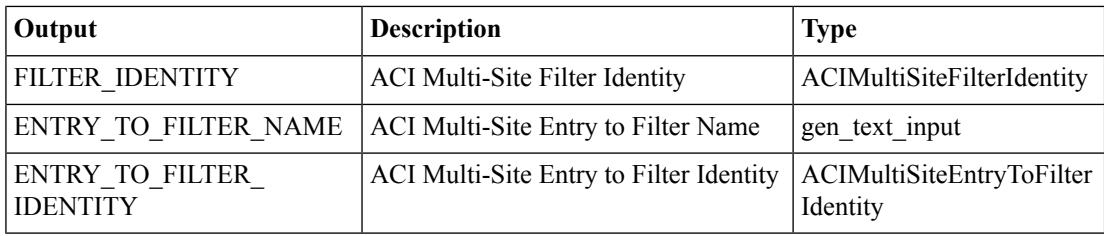

# <span id="page-4-0"></span>**ACI MSC - Add Filter to Template**

#### **Summary**

ACI MSC - Add Filter to Template.

### **Description**

This task creates a Filter to the ACI Multi-Site Template.

### **Inputs**

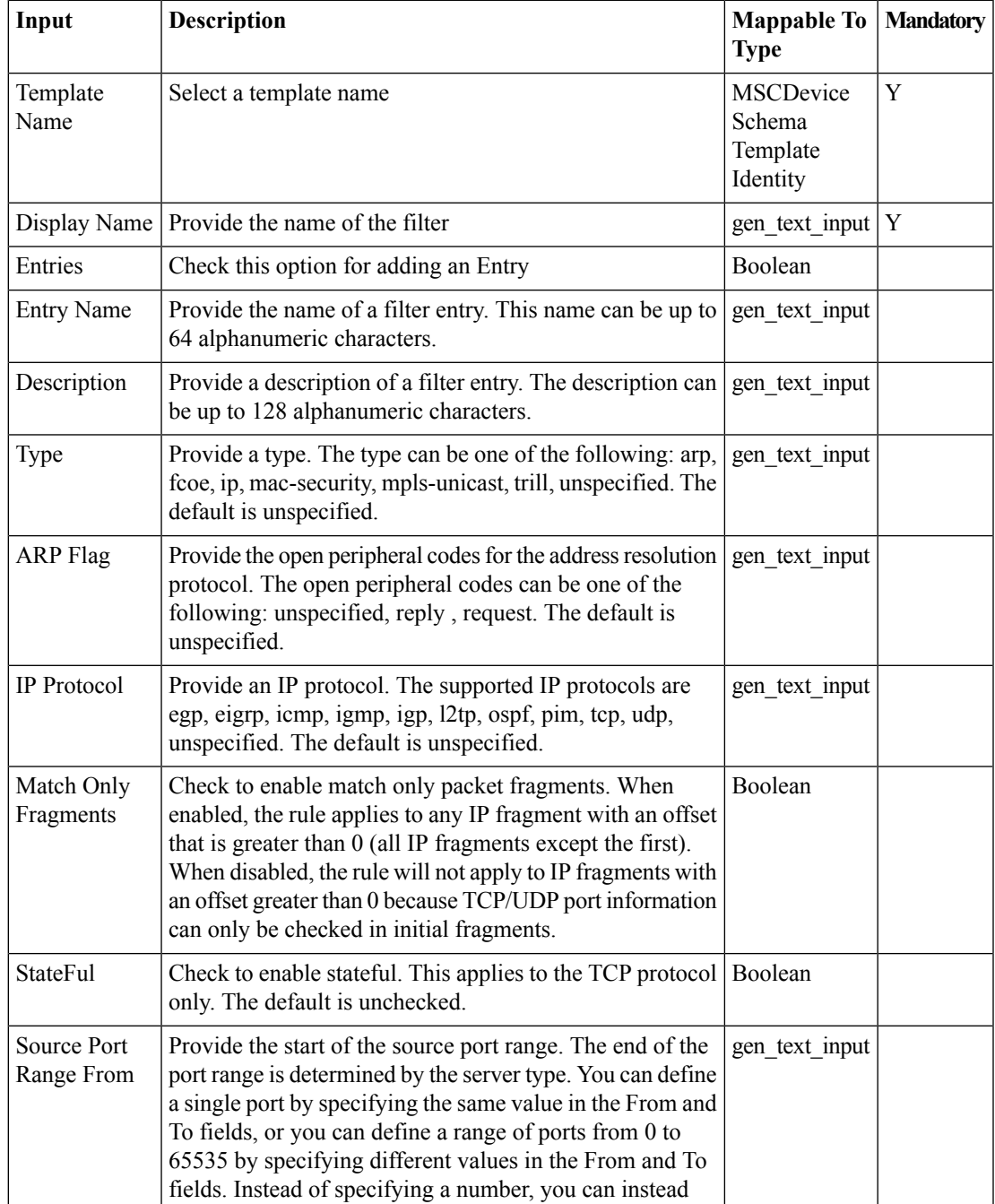

I

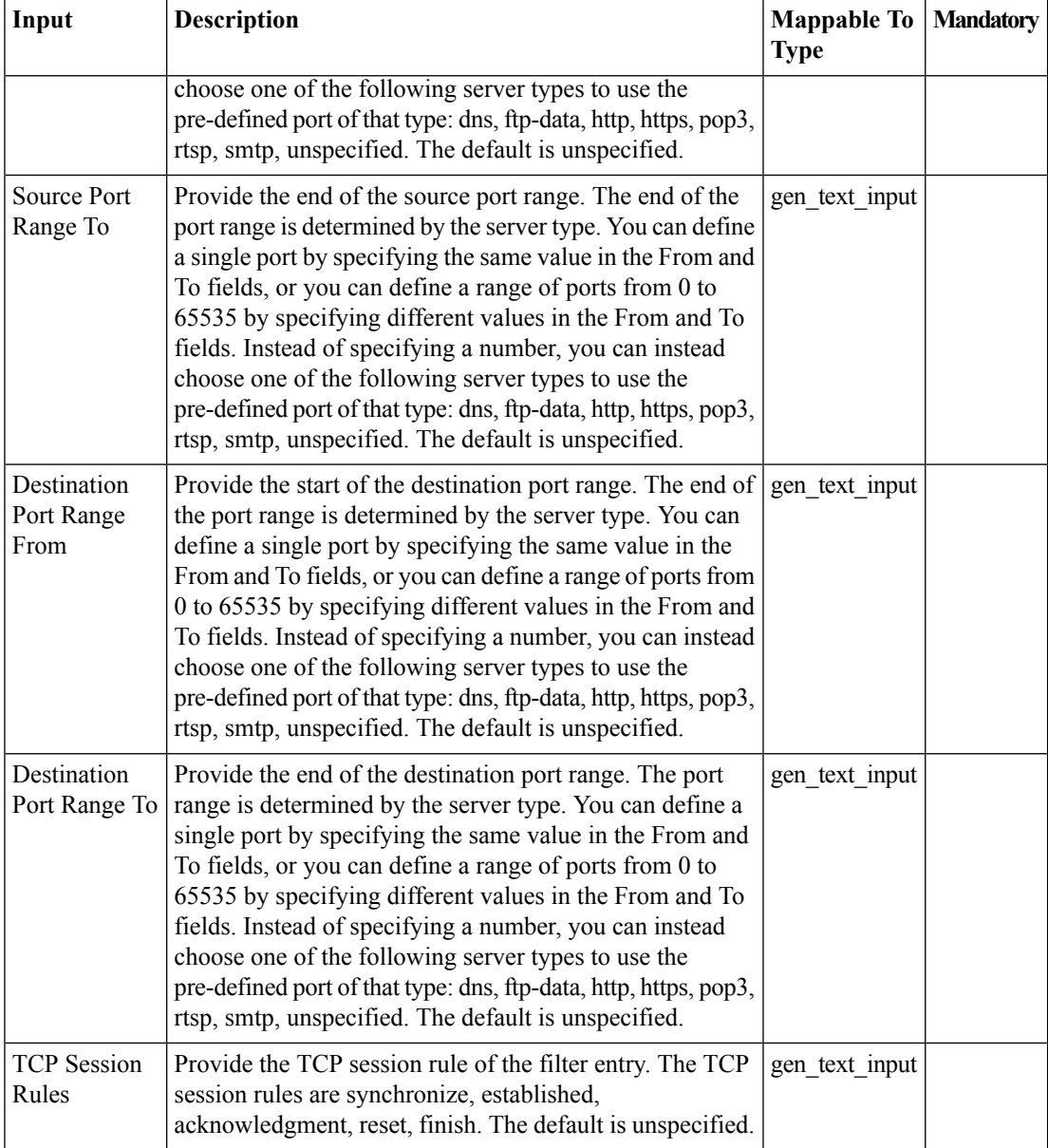

## **Outputs**

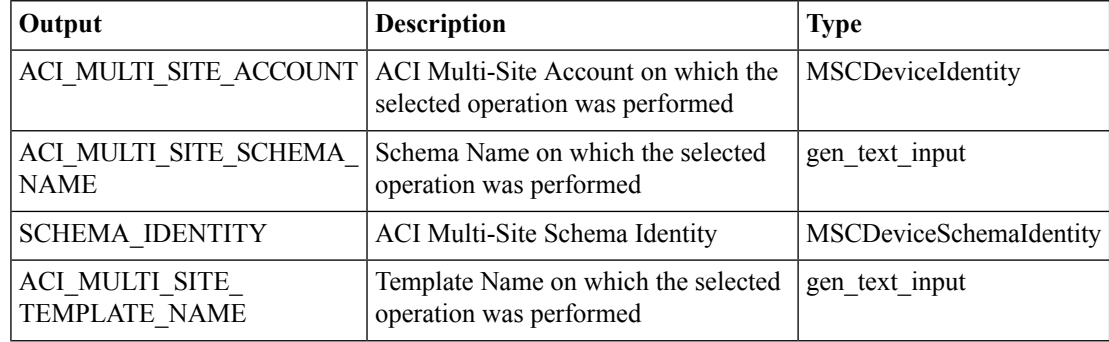

 $\mathbf{l}$ 

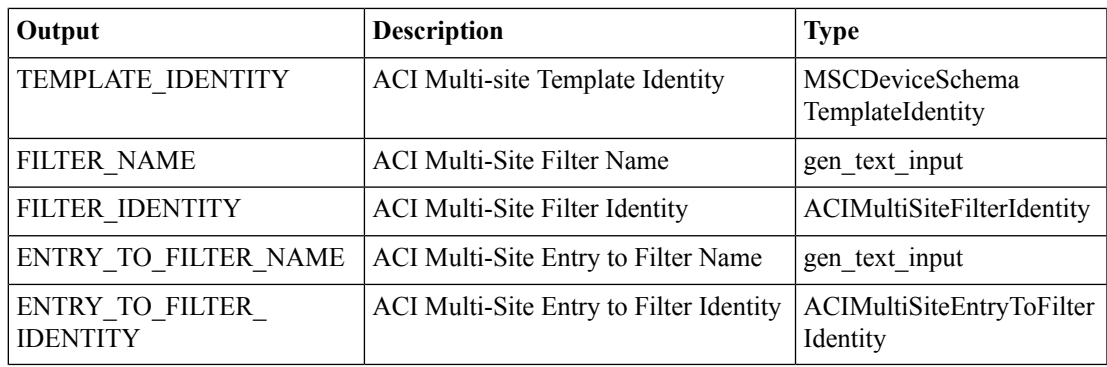

# <span id="page-7-0"></span>**ACI MSC - Remove Entry from Filter**

#### **Summary**

ACI MSC - Remove Entry from Filter.

## **Description**

This task deletes Entry from Filter associated to the Schema Template of ACI Multi-Site controller. **Inputs**

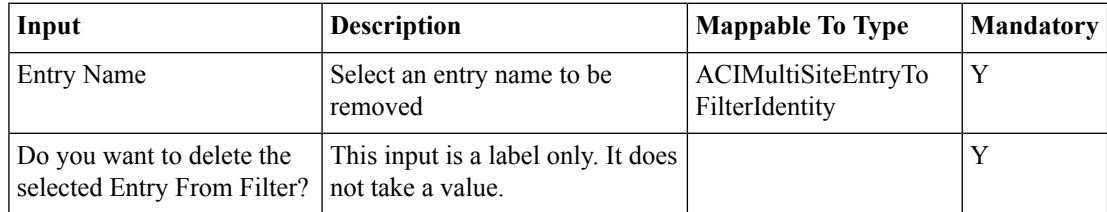

## **Outputs**

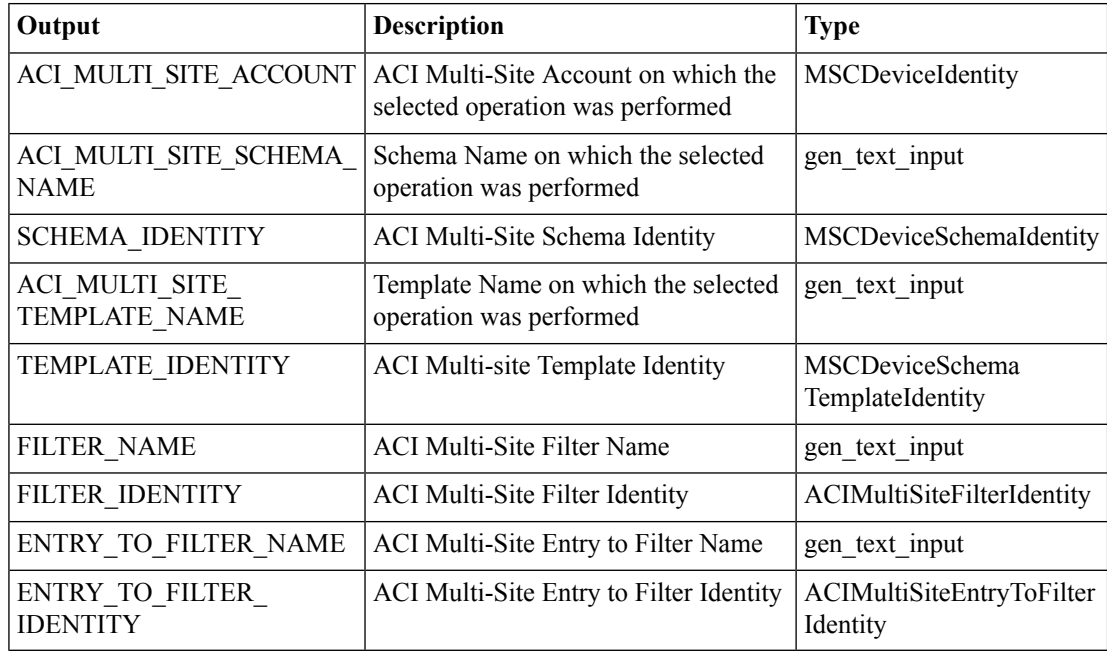

## <span id="page-8-0"></span>**ACI MSC - Remove Filter from Template**

#### **Summary**

ACI MSC - Remove Filter from Template.

#### **Description**

This task deletes a Filter from the ACI Multi-Site Template.

#### **Inputs**

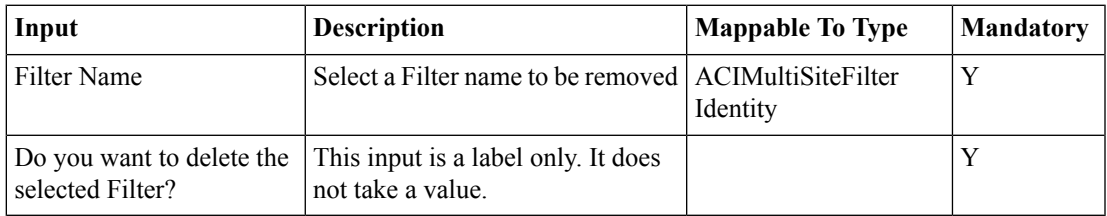

## **Outputs**

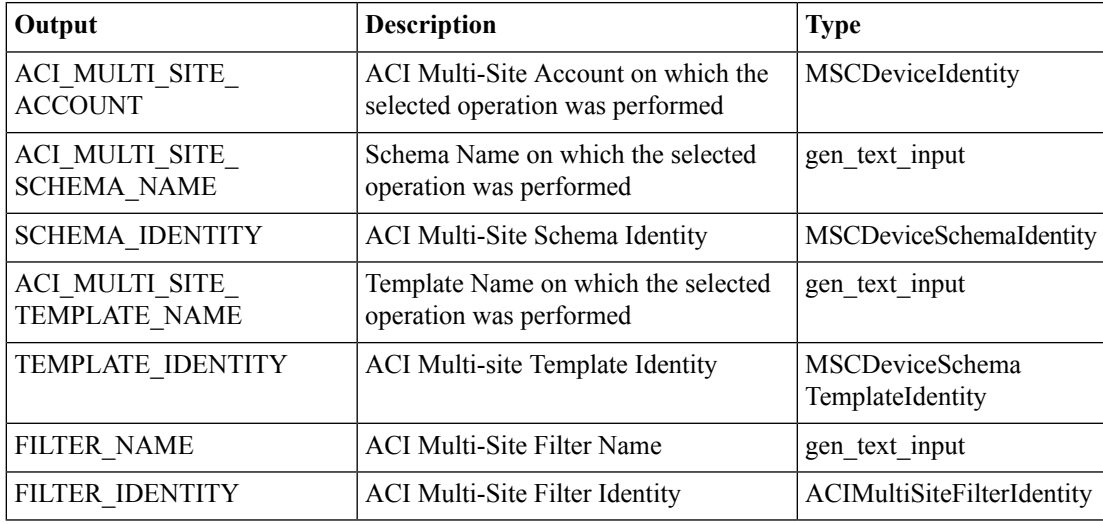

## <span id="page-9-0"></span>**ACI MSC - Update Entry to Filter**

#### **Summary**

ACI MSC - Update Entry to Filter.

### **Description**

This task updates Entry to Filter associated to the Schema Template of ACI Multi-Site controller. **Inputs**

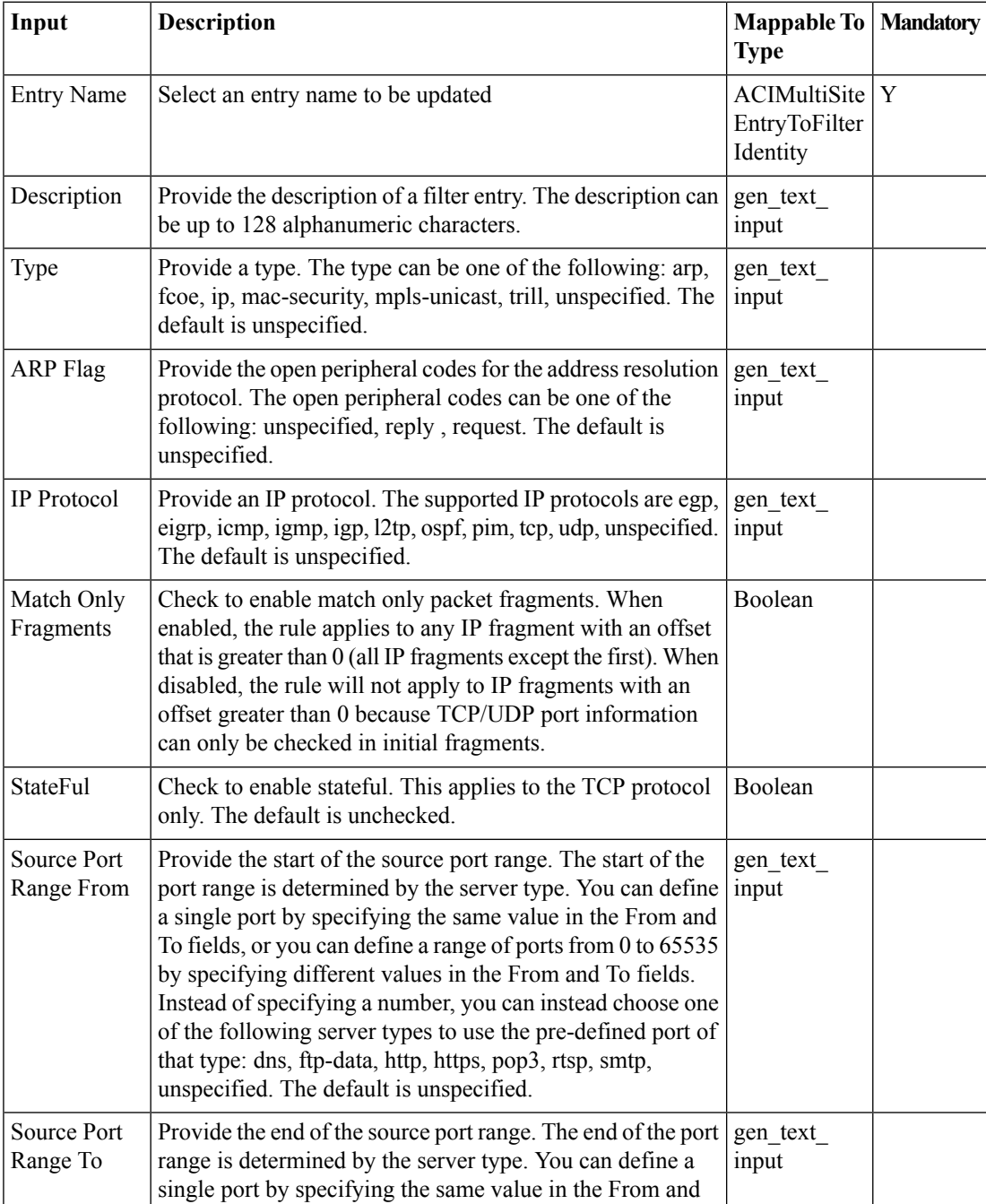

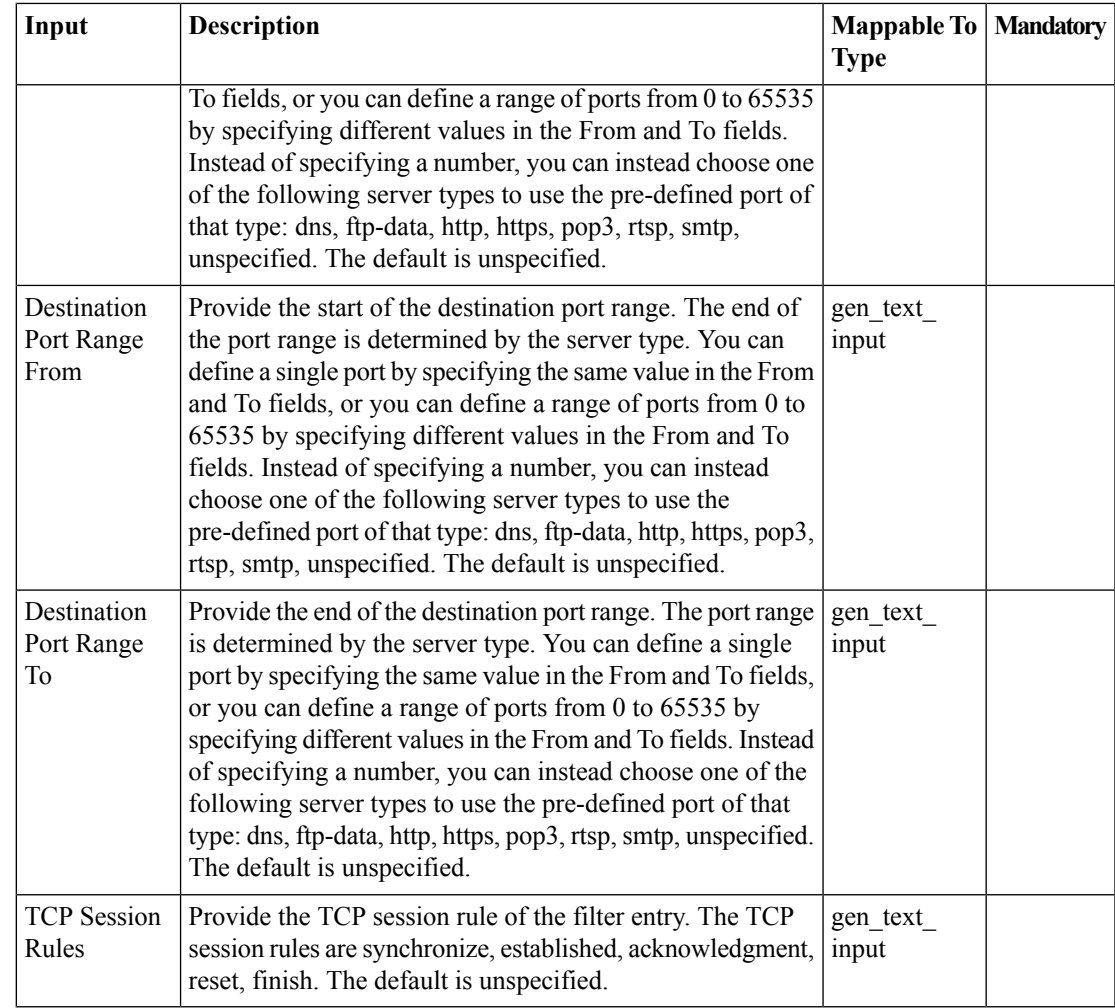

## **Outputs**

 $\mathbf{l}$ 

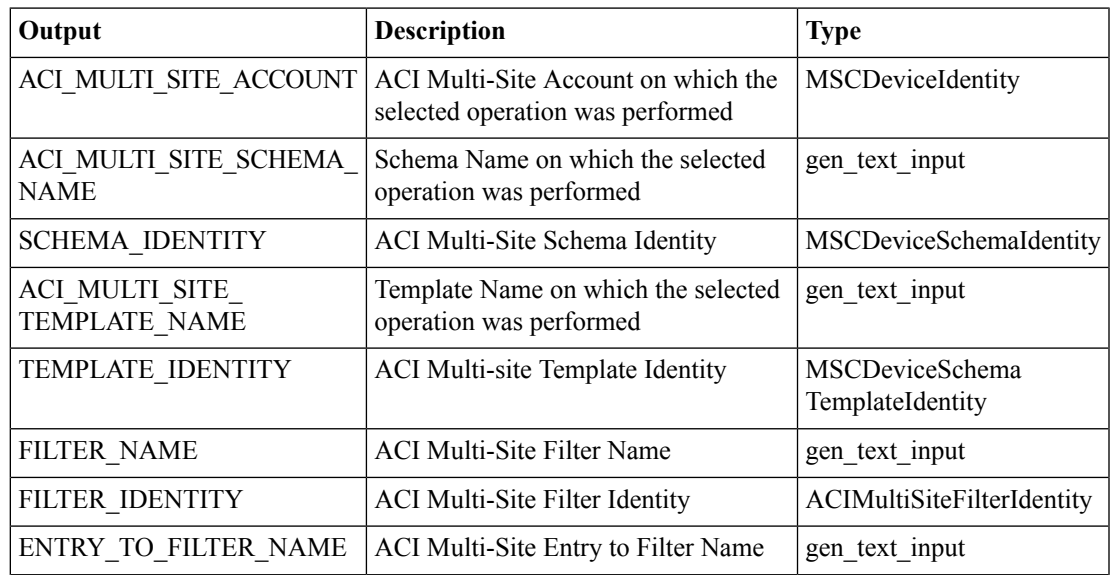

ш

I

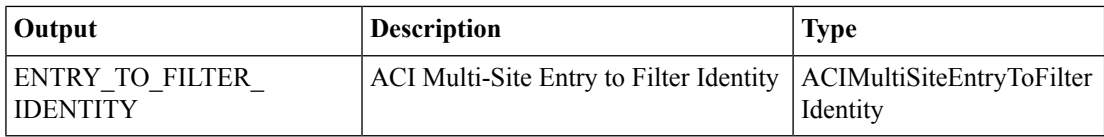